## Lg Optimus L7 Email Settings >>>CLICK HERE<<<

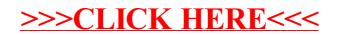